## **Phase 1b Walkthrough**

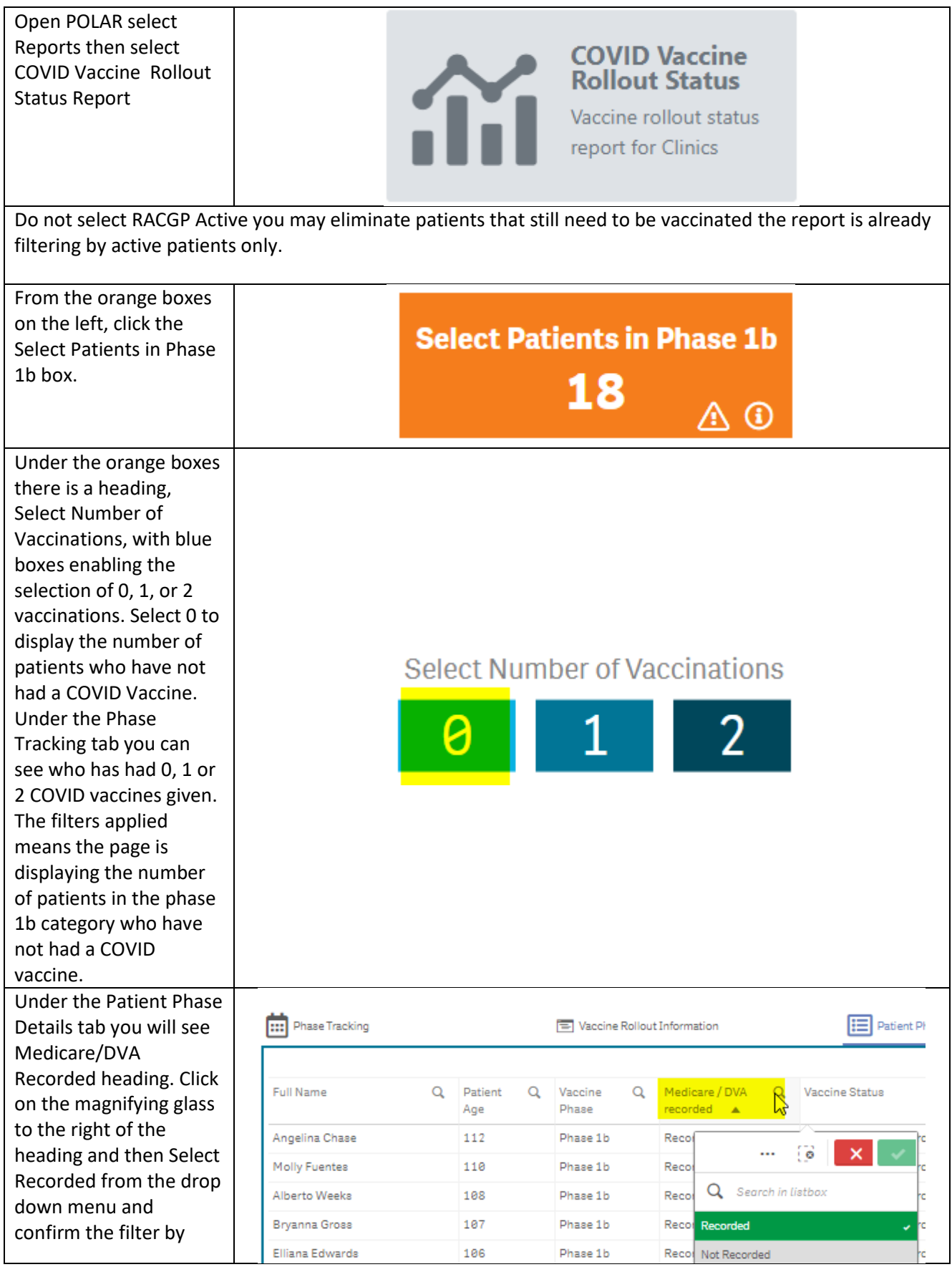

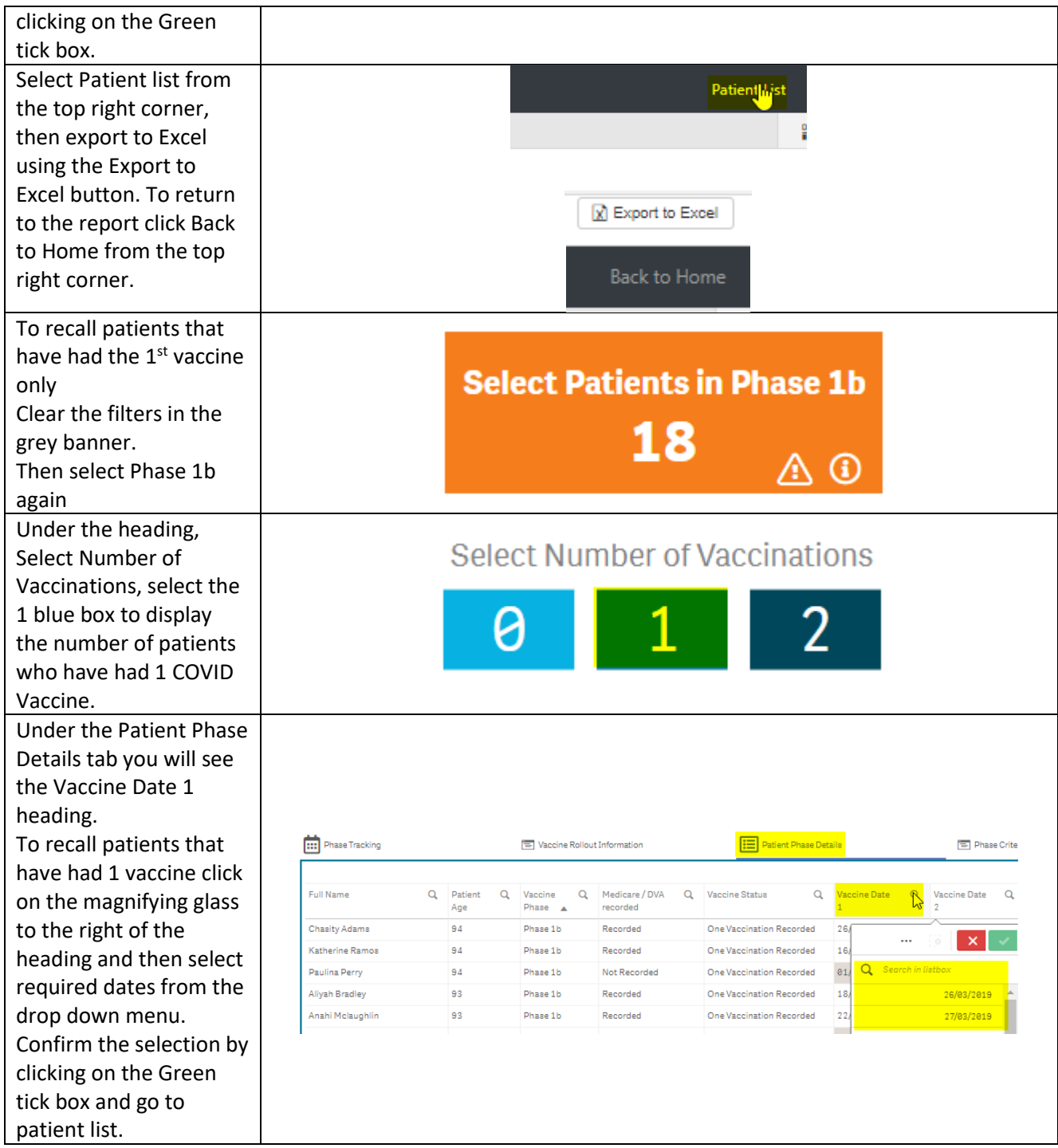